## Intro to R

Dr. Liz Mandeville Northern Michigan University April 8, 2024

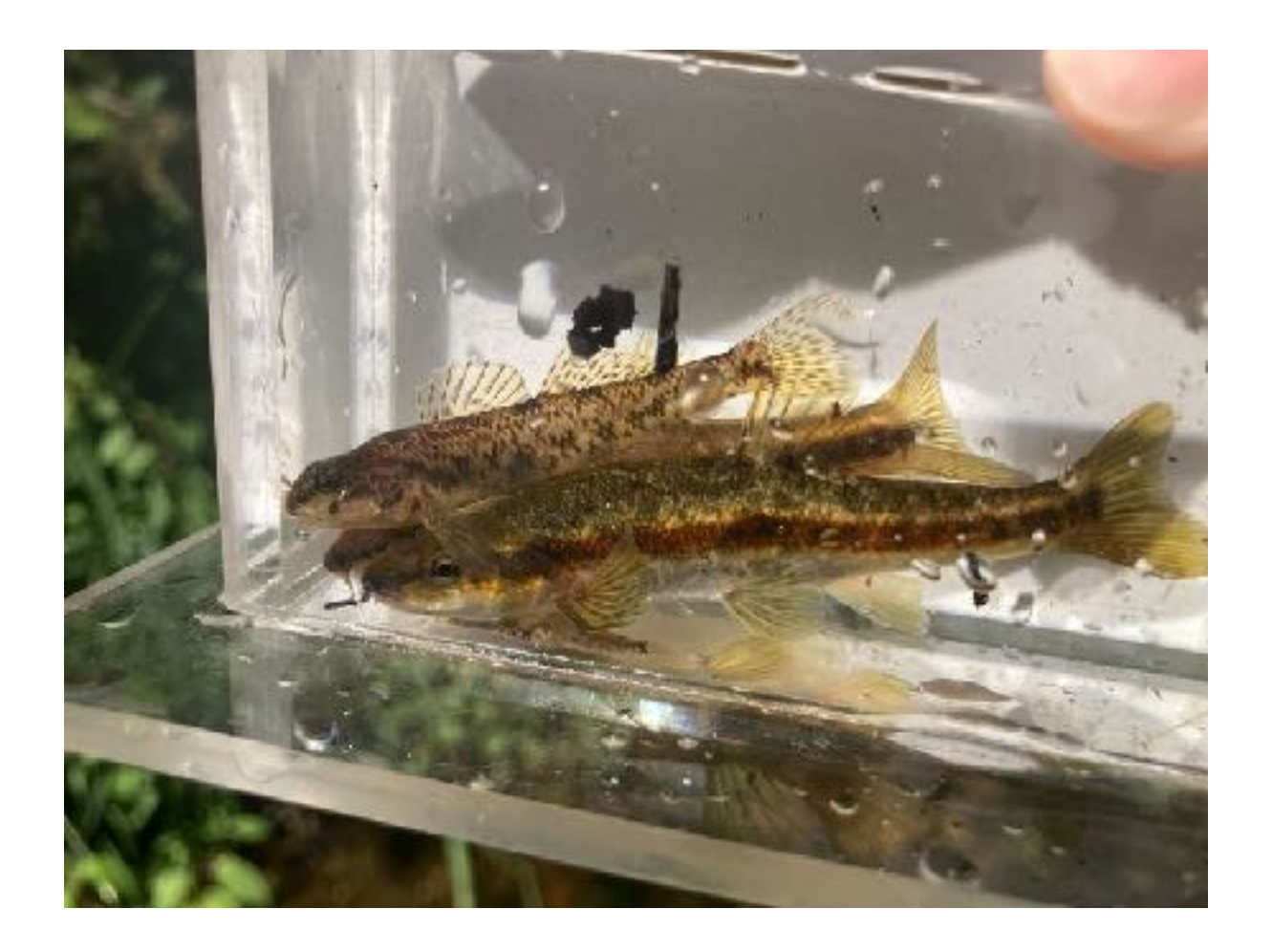

# If you haven't already:

Download and install R and RStudio, using instructions here: <https://posit.co/download/rstudio-desktop/>

You MUST install R before RStudio

R and RStudio are two separate (but interdependent) things

# What is R?

It's a programming language

#### Commonly used for statistics, analyses, and producing graphs/figures

You write and run code instead of pointing and clicking

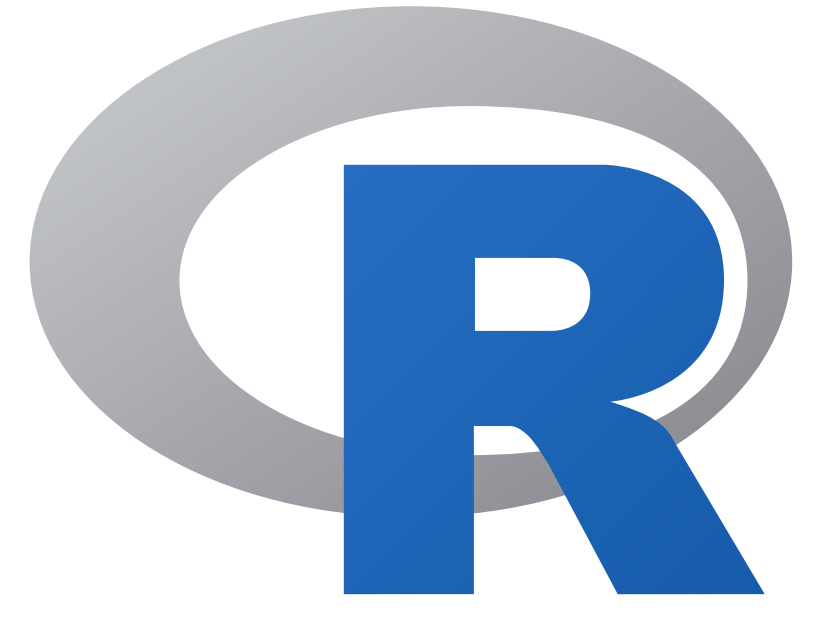

## What is RStudio?

RStudio is an IDE, or Integrated Development Environment, for working on R code

Basically it makes R code look pretty and arranges your windows correctly

You can run R without RStudio, but it's nicer to have the IDE, so this is how people do it now

# Why R?

Free, open, powerful analysis methods

The most common analytical method in ecology/evolution/ biology at present

It can help you get jobs! This is a useful quantitative skill

Other programming languages have similarities

It's actually kind of fun - problem solving, a puzzle!

### Some basics:

Different types of data objects

Data frame: something like a spreadsheet, rows and columns, must be rectangular

Vector: a series of values

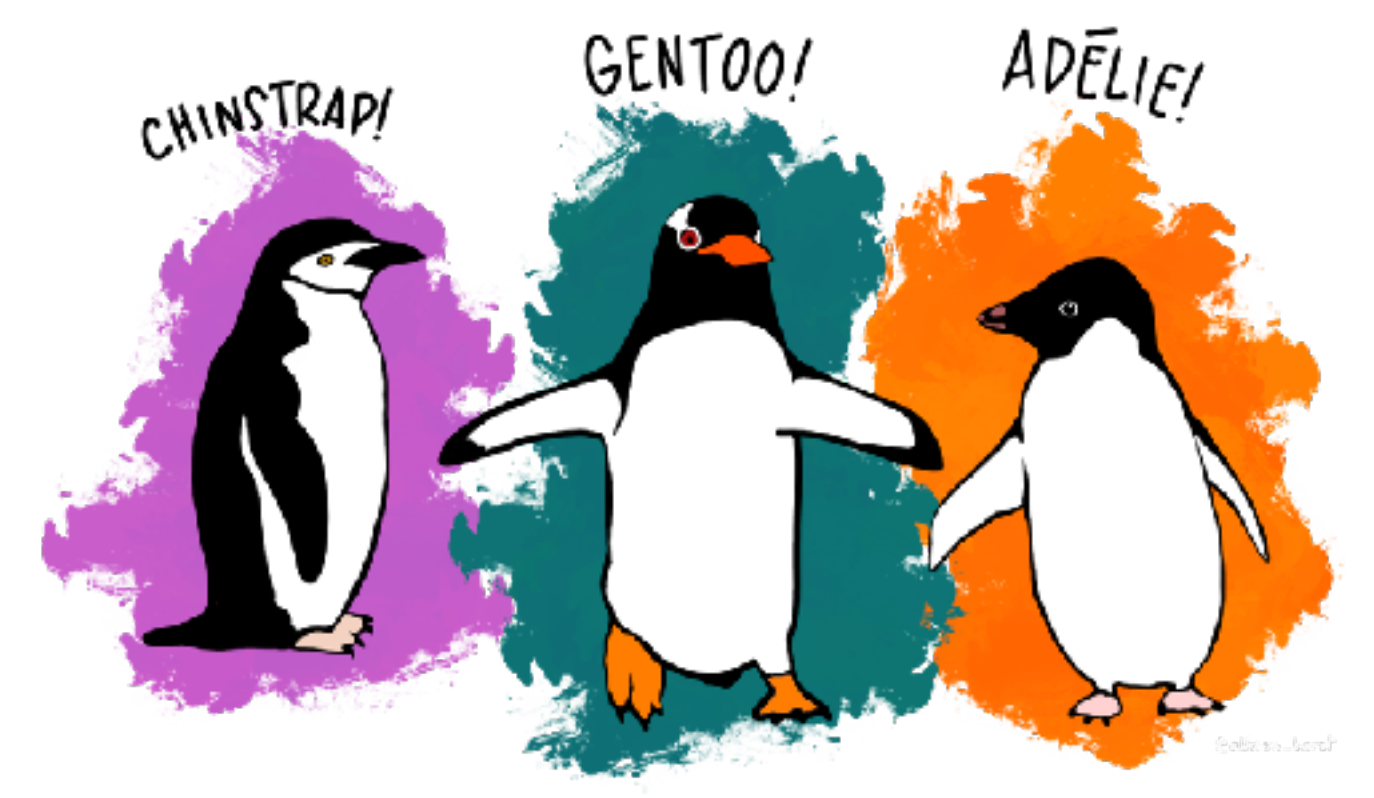

Artwork by @allison\_horst

# Data types

Numeric, character, integer, factor

Blanks should always be "NA"

Why does this matter? Because some things (means, etc) can only be done with one data type

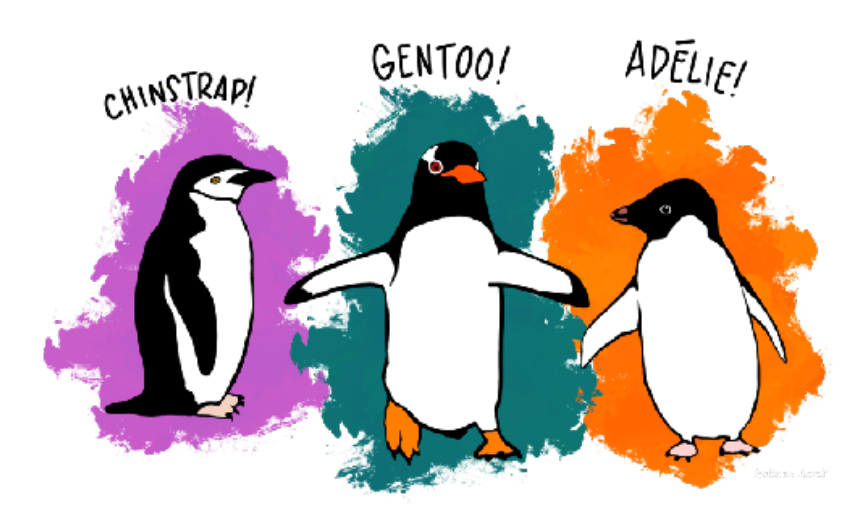

Artwork by @allison\_horst

# ggplot vs base R

ggplot has won, but we should still learn base R too

Important to understand when you're using ggplot/ tidyverse syntax so you can

# Now let's go to the script!

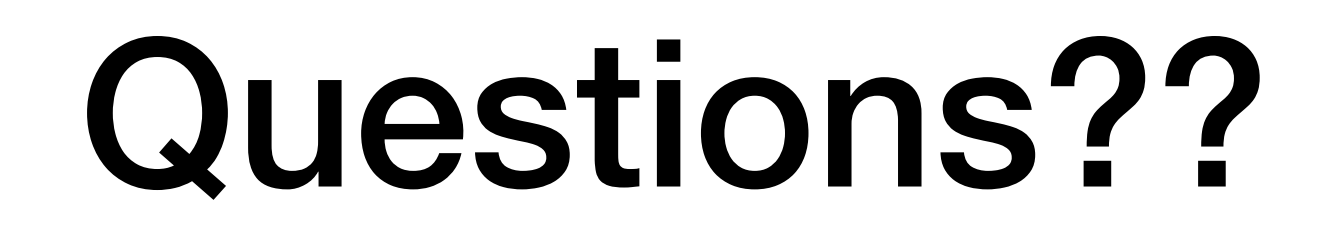

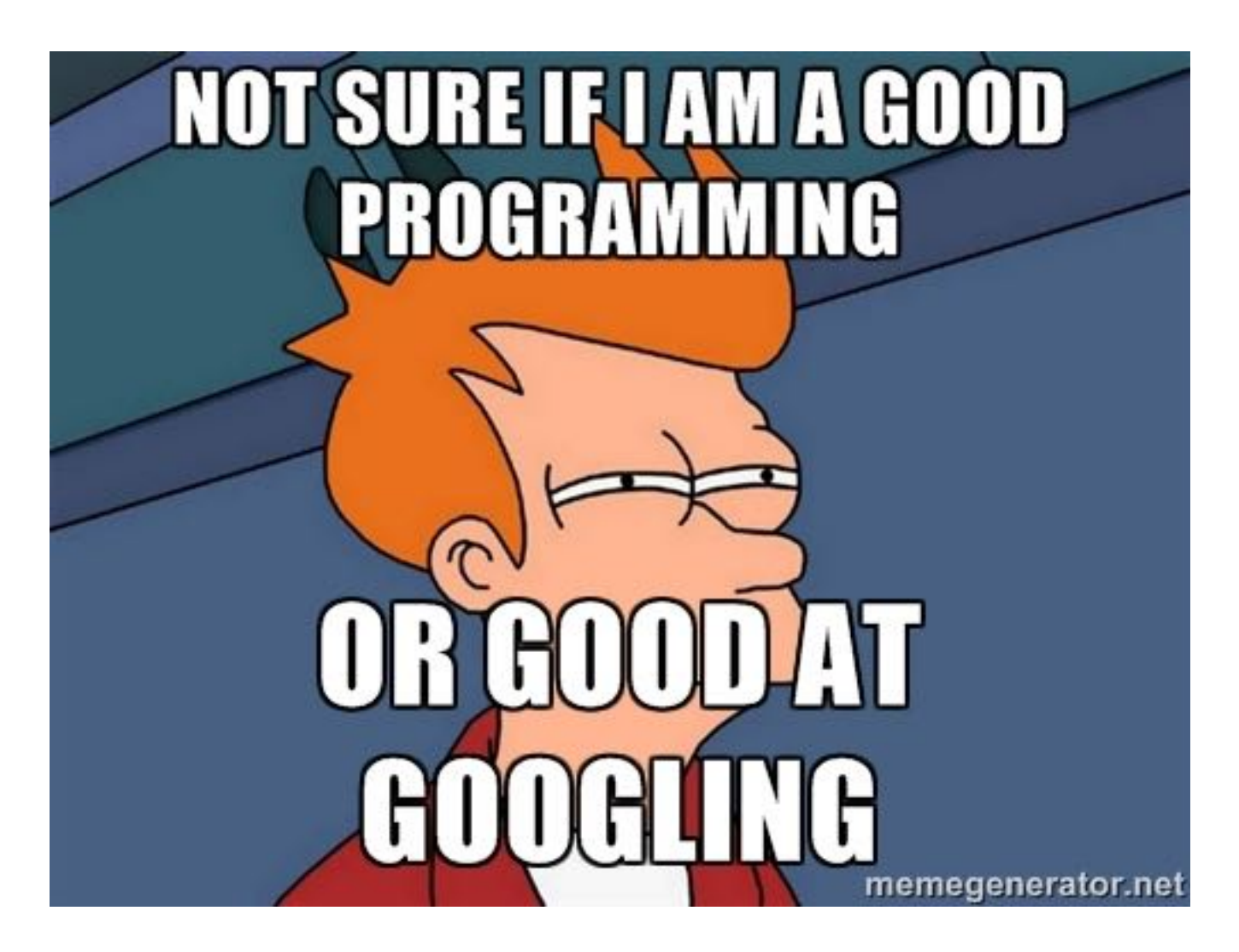